# Package 'CNORfuzzy'

April 22, 2016

<span id="page-0-0"></span>Type Package

Title Addon to CellNOptR: Fuzzy Logic

Version 1.12.0

Date 2013-8-28

Author M. Morris, T. Cokelaer

Maintainer T. Cokelaer <cokelaer@ebi.ac.uk>

Description This package is an extension to CellNOptR. It contains additional functionality needed to simulate and train a prior knowledge network to experimental data using constrained fuzzy logic (cFL, rather than Boolean logic as is the case in CellNOptR). Additionally, this package will contain functions to use for the compilation of multiple optimization results (either Boolean or cFL).

License GPL-2

**Depends** R ( $>= 2.15.0$ ), CellNOptR ( $>= 1.4.0$ ), nloptr ( $>= 0.8.5$ )

Suggests xtable, Rgraphviz, RUnit, BiocGenerics

LazyLoad yes

biocViews Network

NeedsCompilation yes

# R topics documented:

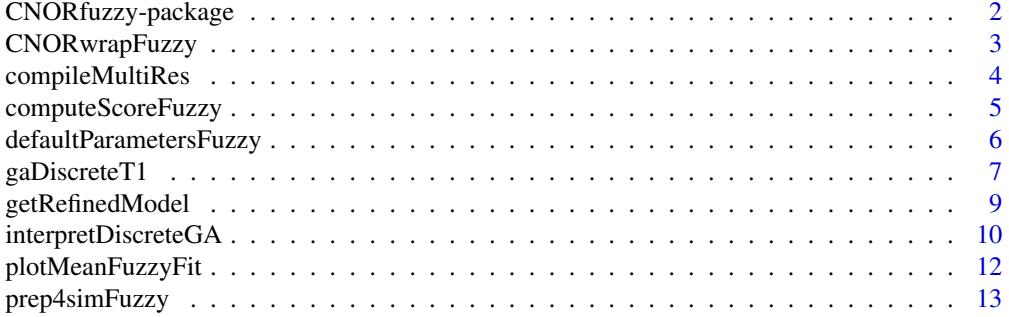

<span id="page-1-0"></span>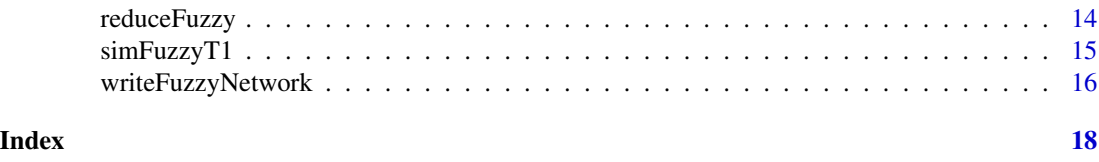

CNORfuzzy-package *R version of CNOFuzzy, a Constrained Fuzzy Logic Network Optimisation*

#### Description

This package does optimisation of constrained Fuzzy logic networks of signalling pathways based on a previous knowledge network and a set of data collected upon perturbation of some of the nodes in the network.

# Details

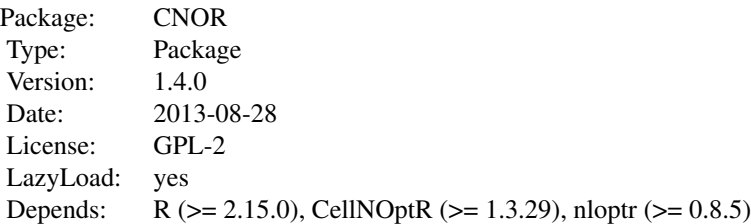

#### Author(s)

M.K. Morris Maintainer: T. Cokelaer <cokelaer@ebi.ac.uk>

#### References

- 1. J. Saez-Rodriguez, L. G. Alexopoulos, J. Epperlein, R. Samaga, D. A. Lauffenburger, S. Klamt and P. K. Sorger. Discrete logic modeling as a means to link protein signaling networks with functional analysis of mammalian signal transduction, Molecular Systems Biology, 5:331, 2009.
- 2. Morris MK, Saez-Rodriguez J, Clarke DC, Sorger PK, Lauffenburger DA (2011). Training Signaling Pathway Maps to Biochemical Data with Constrained Fuzzy Logic: Quantitative Analysis of Liver Cell Responses to Inflammatory Stimuli. PLoS Comput Biol. 7(3): e1001099.

# See Also

[CellNOptR](#page-0-0) package.

# <span id="page-2-0"></span>CNORwrapFuzzy 3

# Examples

```
# Get data from CellNOptR package
   data(CNOlistToy,package="CellNOptR")
   data(ToyModel,package="CellNOptR")
   # Use the default parameters and set Data and Model
   paramsList=defaultParametersFuzzy()
   paramsList$data<-CNOlistToy
   paramsList$model<-ToyModel
## Not run:
    # Run the simulator
   Res = CNORwrapFuzzy(data=CNOlistToy, model=ToyModel, paramsList=paramsList)
## End(Not run)
```
<span id="page-2-1"></span>CNORwrapFuzzy *CNORfuzzy analysis wrapper*

#### Description

This function is a wrapper around the whole CNOR Fuzzy analysis. It performs the following steps:

- 1. Plot the CNOlist
- 2. Checks data to model compatibility
- 3. Pre-processing steps
- 4. Prepare for simulation (see [prep4simFuzzy\)](#page-12-1)
- 5. Optimisation using Fuzzy transfer function (see [gaDiscreteT1\)](#page-6-1)
- 6. Refinement and reduction steps (see [getRefinedModel](#page-8-1) and [reduceFuzzy\)](#page-13-1).

#### Usage

```
CNORwrapFuzzy(data, model, paramsList=NULL, verbose=TRUE)
```
#### Arguments

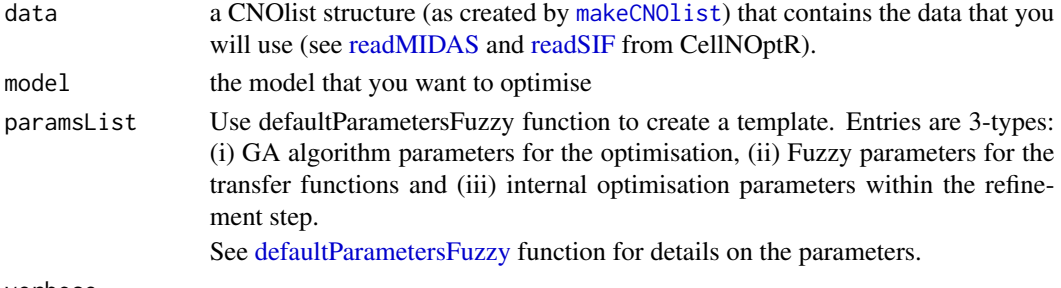

verbose

#### <span id="page-3-0"></span>Details

If you do not provide a parameter list argument, [defaultParametersFuzzy](#page-5-1) is called internally to populate the paramsList argument.

#### Value

This function returns an object containing the results that can be used by other functions such as compileRes.

# Author(s)

M.K. Morris

#### References

CNORWrap function from [CellNOptR](#page-0-0) package

# See Also

[defaultParametersFuzzy,](#page-5-1) [compileMultiRes](#page-3-1)

#### Examples

```
# Load some data
data(CNOlistToy, package="CellNOptR")
data(ToyModel, package="CellNOptR")
# Get some default parameters to play with, limiting the duration of the GA
# algorithm and optimisation step
paramsList = defaultParametersFuzzy()
paramsList$maxTime = 20
paramsList$optimisation$maxtime = 10
results = CNORwrapFuzzy(CNOlistToy, ToyModel, paramsList)
```
<span id="page-3-1"></span>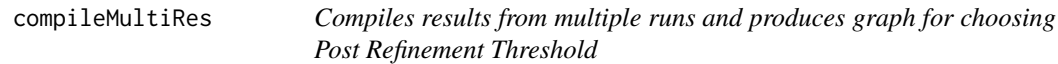

# Description

This function takes a list of objects returned by CNORwrapfuzzy (run using identical parameters, models, and data) and packages them together so they can be compared with plotMeanFuzzyFit and writeFuzzyNetwork. Because almost all training of cFL models are underdetermined problems, analyzing multiple runs together is essential.

# <span id="page-4-0"></span>computeScoreFuzzy 5

# Usage

compileMultiRes(allRes, tag=NULL, show=TRUE)

#### Arguments

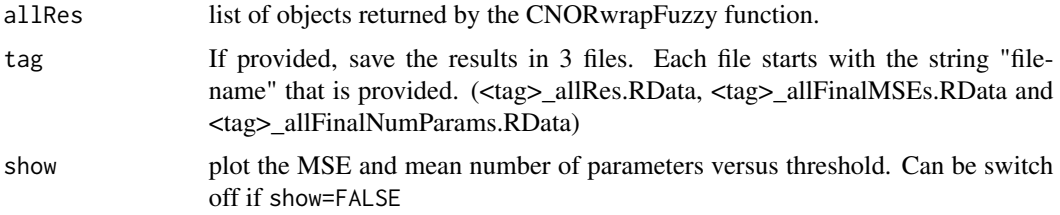

#### Author(s)

M.K. Morris, T. Cokelaer

# Examples

```
data(ToyModel, package="CellNOptR")
   data(CNOlistToy,package="CellNOptR")
   paramsList = defaultParametersFuzzy(CNOlistToy, ToyModel)
   N = 10allRes = list()
   ## Not run:
       for (i in 1:N){
            Res = CNORwrapFuzzy(CNOlistToy, ToyModel, paramsList)
            allRes[[i]] = Res
       }
       summary = compileMultiRes(allRes)
       summary$allFinalMSEs
       summary$allFinalNumParams
       # You can save the resuls in files using the tag argument
       compileMultiRes(allRes, "output")
## End(Not run)
```
computeScoreFuzzy *Compute Score of a model compared to the data for a given intString.*

# Description

compute and return score of a model (cut using a bitstring).

#### <span id="page-5-0"></span>Usage

```
computeScoreFuzzy(CNOlist, model,simList=NULL, indexList=NULL, paramsList,
    intString=NULL, sizeFac=0.0001,NAFac=1)
```
# Arguments

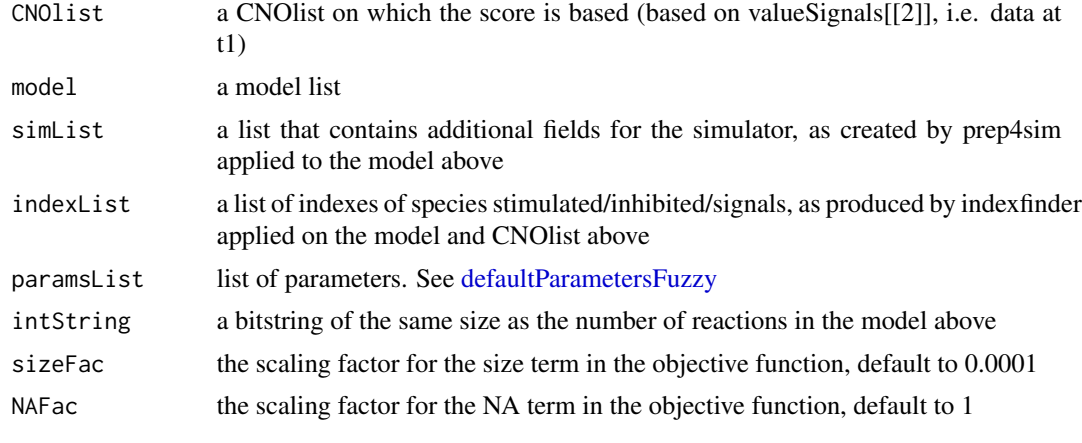

# Value

score See gaBinaryT1 for details

# Author(s)

T. Cokelaer

<span id="page-5-1"></span>defaultParametersFuzzy

*Create a list of default parameters*

# Description

Parameters are required at different levels in the Fuzzy optimisation. This function provides a list with all parameters that are necessary.

# Usage

defaultParametersFuzzy(data=NA, model=NA, nTF=7)

#### Arguments

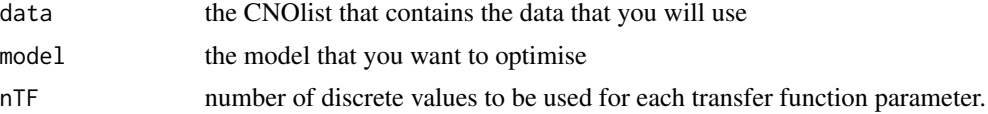

# <span id="page-6-0"></span>gaDiscreteT1 7

#### Details

The list contains 3 types of parameters:

- Fuzzy parameters (e.g, Type1Funs, Type2Funs, RedThresh, DoRefinement)
- GA parameters similar to those used in CellNOptR package (see [gaDiscreteT1](#page-6-1) or [defaultPa](#page-5-1)[rametersFuzzy](#page-5-1)
- optimisation parameters related to the refinement step.
	- 1. algorithm='NLOPT\_LN\_SBPLX'
	- 2. xtol\_abs=0.001
	- 3. maxEval=1000
	- 4. maxTime=5\*60
- In addition, you can set Model and Data (CNOlist).

#### Value

params a list of default parameters.

#### Author(s)

T. Cokelaer

#### Examples

```
data(ToyModel,package="CellNOptR")
data(CNOlistToy,package="CellNOptR")
params = defaultParametersFuzzy(CNOlistToy, ToyModel)
```
<span id="page-6-1"></span>gaDiscreteT1 *Genetic algorithm used to optimise a cFL model*

# Description

This function is the genetic algorithm to be used to optimise a cFL model by fitting to data containing one time point.

#### Usage

```
gaDiscreteT1(CNOlist, model, paramsList, initBstring=NULL, sizeFac=0.0001,
   NAFac=1, popSize=50, pMutation=0.5, maxTime=60, maxGens=500,
   stallGenMax=100, selPress=1.2, elitism=5, relTol=0.1,
   verbose=TRUE,maxSizeHashTable = 1000)
```
# Arguments

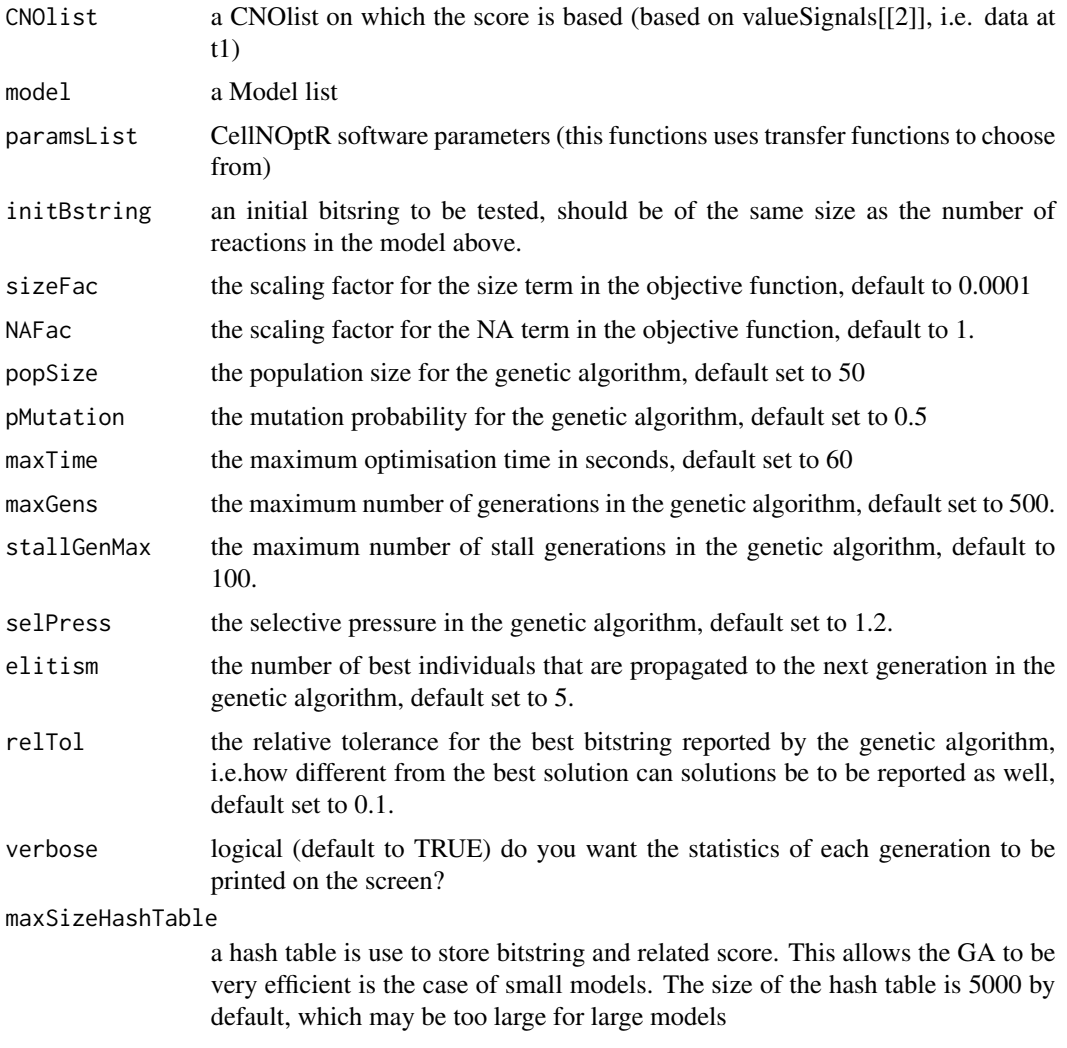

#### Details

The GA procedure is implemented based on the gaBinaryT1 in CellNOptR (see those man pages for a basic description). Necessary extensions to optimize a string of numbers rather than zero and one have been made. Additionally, since the scoring function is defined inside the function, it has also been altered for this function.

The parameters are similar to those used in CellNOptR and the returned list contains similar results as well.

#### Value

This function returns a list with elements:

bString The best bitstring

# <span id="page-8-0"></span>getRefinedModel 9

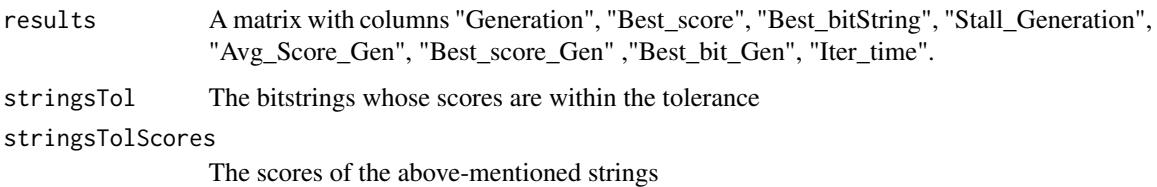

# Author(s)

M. Morris based on gaBinaryT1 function by C. Terfve (CellNOptR package)

# See Also

[prep4simFuzzy,](#page-12-1) [simFuzzyT1](#page-14-1)

# Examples

```
data(CNOlistToy,package="CellNOptR")
data(ToyModel,package="CellNOptR")
```

```
#pre-process model
model <- preprocessing(CNOlistToy, ToyModel, verbose=FALSE)
```

```
#set parameters
paramsList <- defaultParametersFuzzy(CNOlistToy, ToyModel)
```

```
# the GA algorithm
ToyT1opt<-gaDiscreteT1(
CNOlist=CNOlistToy,
model=model,
paramsList=paramsList,
maxTime=3,
 verbose=FALSE)
```
<span id="page-8-1"></span>getRefinedModel *Refinement of Parameters of cFL model*

# Description

Performs refinement of cFL model parameters

# Usage

```
getRefinedModel(res,CNOlist,cutModel, cutSimList, refParams)
```
#### <span id="page-9-0"></span>Arguments

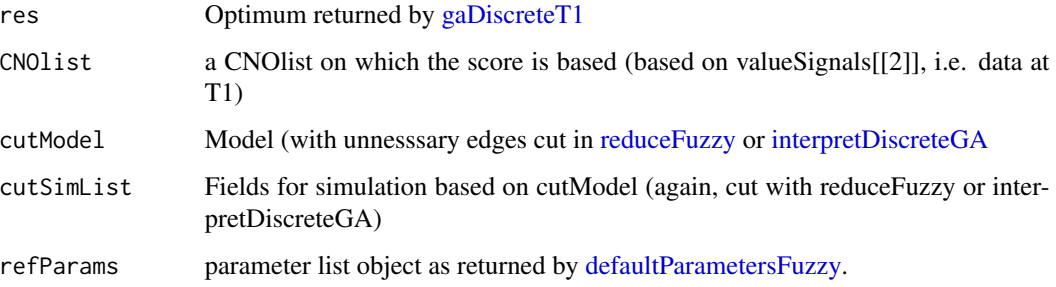

#### Details

After the discreteGA chooses transfer functions from a discrete set of transfer functions and removing interactions inconsistent with the data, this function 'refines' the parameters by using optim to go to the local minimum of error to data

# Value

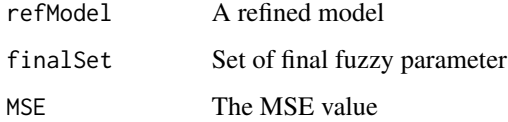

#### Author(s)

M.K. Morris

#### See Also

[gaDiscreteT1,](#page-6-1) [reduceFuzzy,](#page-13-1) [interpretDiscreteGA](#page-9-1)

<span id="page-9-1"></span>interpretDiscreteGA *Interpreter of output of discrete genetic algorithm*

# Description

This function takes the integer string output by the discrete genetic algorithm for training a cFL model and generates the corresponding model based on the Fuzzy parameters.

# Usage

```
interpretDiscreteGA(model, paramsList, intString, bitString=NULL)
```
# <span id="page-10-0"></span>interpretDiscreteGA 11

#### Arguments

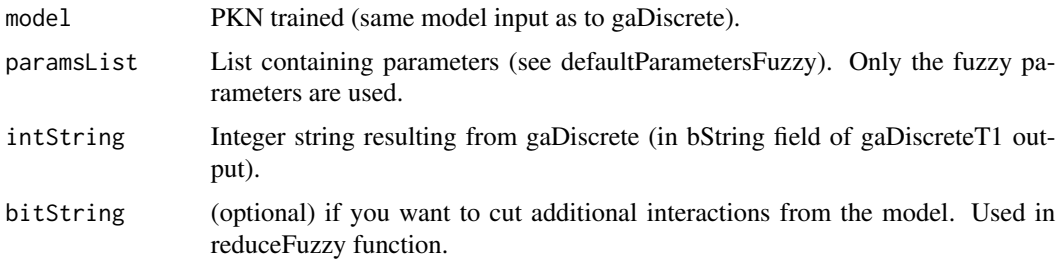

# Details

After the discreteGA chooses transfer functions from a discrete set of transfer functions and removing interactions inconsistent with the data, this function interprets the output and returns an actual model using these transfer functions as well as a model from which logical redundancy was cut.

# Value

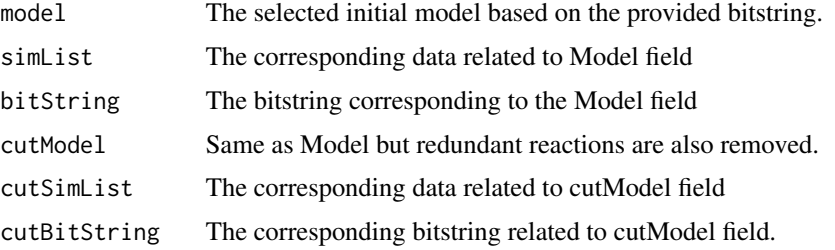

# Author(s)

M.K. Morris

# See Also

[gaDiscreteT1](#page-6-1)

# Examples

```
data(ToyModel, package="CellNOptR")
data(CNOlistToy,package="CellNOptR")
paramsList = defaultParametersFuzzy()
## Not run:
```

```
# preprocessing (see CNORwrapFuzzy or gaDiscreteT1)
T1opt = gaDiscreteT1(....) # see CNORwrapFuzzy or gaDiscreteT1 for details
interpretDiscreteGA(ToyModel, paramsList, T1opt$bString)
```
## End(Not run)

<span id="page-11-0"></span>

# Description

Uses post refinement threshold (selection threshold) to choose reduced refined model resulting from each run. Simulates model and plots result and fit to data

#### Usage

```
plotMeanFuzzyFit(postRefThresh, allFinalMSEs, allRes, plotPDF=FALSE, tag=NULL,
show=TRUE, plotParams=list(cex=0.8, cmap_scale=1))
```
#### Arguments

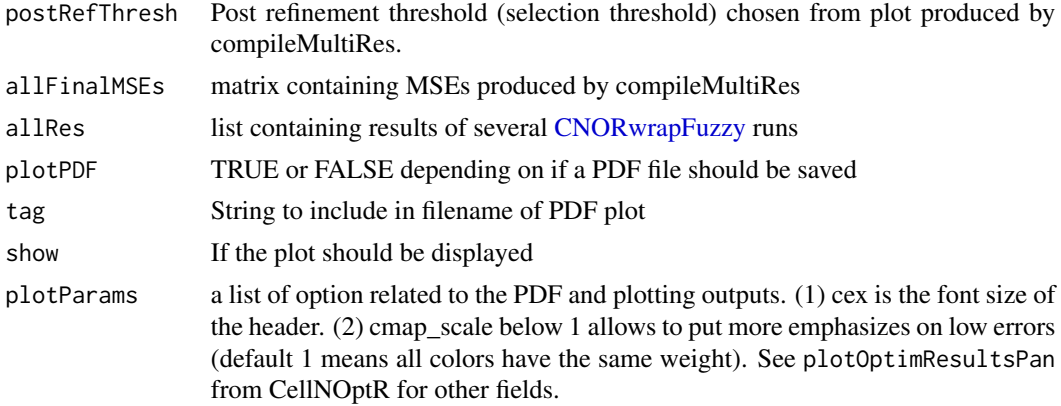

#### Value

This function does not have any output, it just plots and saves results if applicable.

#### Author(s)

M.K. Morris

# Examples

```
data(ToyModel, package="CellNOptR")
data(CNOlistToy,package="CellNOptR")
paramsList = defaultParametersFuzzy(CNOlistToy, ToyModel)
N = 10allRes = list()## Not run:
for (i in 1:N){
```
# <span id="page-12-0"></span>prep4simFuzzy 13

```
Res = CNORwrapFuzzy(CNOlistToy, ToyModel, paramsList)
    allRes[[i]] = Res
}
summary = compileMultiRes(allRes)
plotMeanFuzzyFit(0.1, summary$allFinalMSEs, allRes)
```
## End(Not run)

<span id="page-12-1"></span>prep4simFuzzy *Prepare a model for simulation*

# Description

Adds to the model some fields that are used by the simulation engine and calls prep4sim function from CellNOptR package

#### Usage

```
prep4simFuzzy(model, paramsList, verbose=TRUE)
```
#### Arguments

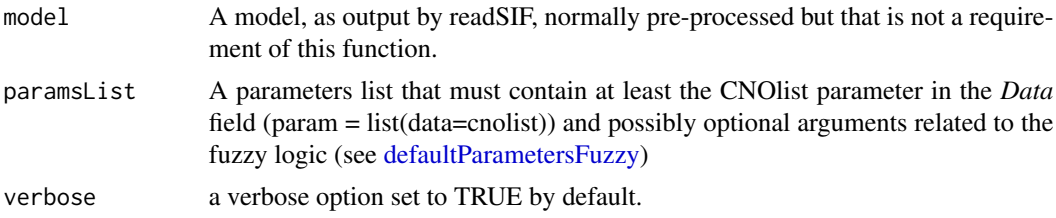

# Details

This adds fields that are necessary for the simulation engine for both Boolean and constrained Fuzzy logic simulation.

#### Value

In addition to the fields returned by the prep4sim function of CellNOptR, this function appends the following fields:

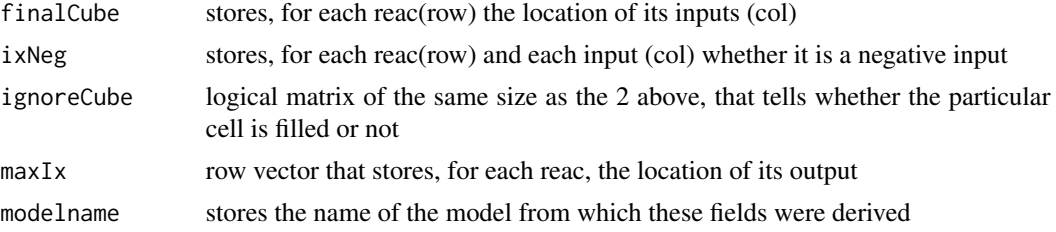

#### Author(s)

C. Terfve, modified by M.K. Morris and T. Cokelaer

#### See Also

[simFuzzyT1](#page-14-1)

# Examples

```
data(ToyModel, package="CellNOptR")
data(CNOlistToy, package="CellNOptR")
params <- defaultParametersFuzzy()
params$data = CNOlistToy
fields4sim <- prep4simFuzzy(ToyModel, params)
```
<span id="page-13-1"></span>reduceFuzzy *Remove unnecessary interactions from cFL model*

#### Description

Determine if interactions in cFL model are necessary to fit the data

#### Usage

```
reduceFuzzy(firstCutOff, CNOlist, model, res, params )
```
#### Arguments

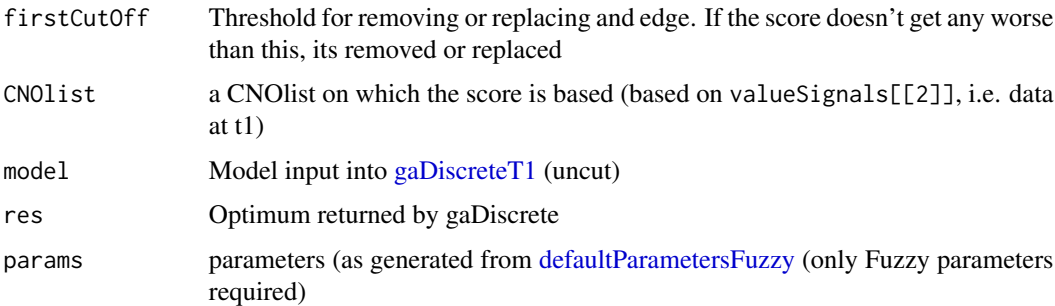

#### Details

After gaDiscrete removes interactions that are inconsistent with the data, this function asks if they are necessary to fit the data. For all interactions, it asks if they can be removed without making the score worse by a value of the firstCutOff. For AND interactions, it asks if they can be replaced with an OR gate.

<span id="page-13-0"></span>

#### <span id="page-14-0"></span> $\sin$ FuzzyT1 15

#### Value

redModel redSimList bitString intString **MSE** 

#### Author(s)

M.K. Morris

#### See Also

[gaDiscreteT1](#page-6-1)

<span id="page-14-1"></span>simFuzzyT1 *Simulation of a cFL model*

#### Description

This is the simulator, inspired from CNOfuzzySimEngv23 in the Matlab CellNOpt, to be used on one time point simulations

#### Usage

simFuzzyT1(CNOlist, model, simList)

#### Arguments

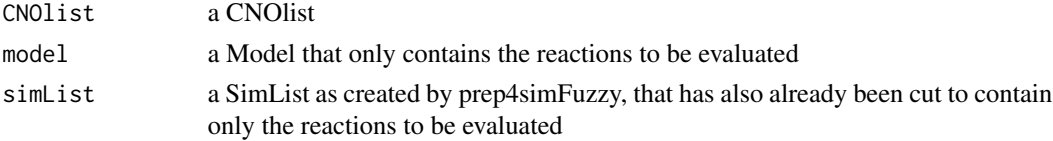

# Details

I'm not sure if this applies to the one I wrote, which was based on I think an older version by Camille maybe? Differences from the BoolSimEngMKM simulator include: the valueInhibitors has not been previously flipped; the function outputs the values across all conditions for all species in the model, instead of only for the signal species. This is because then the output of this function can be used as initial values for the version of the simulator that works on time point 2 (not implemented in this version).

If you would like to compute the output of a model that contains some of the gates in the model but not all, we suggest that you use the function SimulateT1 and specify in the bStringT1 argument which gates you want to be included. Indeed, SimulateT1 is a wrapper around simulatorT1 that takes care of cutting the model for you before simulating it.

<span id="page-15-0"></span>This function outputs a single matrix of format similar to valueSignals in the CNOlist but that contains an output for each species in the model. This matrix is the simulated equivalent of valueSignals at time 1, if you consider only the columns given by indexSignals.

#### Author(s)

M.K. Morris based on function by C. Terfve from [CellNOptR](#page-0-0) package.

#### See Also

SimulateT1 from CellNOptR

# Examples

```
#This computes the output of the full model, which is normally not done on a stand alone basis, but if you have a m
    data(CNOlistToy,package="CellNOptR")
    data(ToyModel,package="CellNOptR")
```
paramsList <- defaultParametersFuzzy(data=CNOlistToy, model=ToyModel)

indicesToy<-indexFinder(CNOlistToy,ToyModel,verbose=TRUE) ToyFields4Sim<-prep4simFuzzy(ToyModel,paramsList)

Sim<-simFuzzyT1( CNOlist=CNOlistToy, model=ToyModel, simList=ToyFields4Sim)

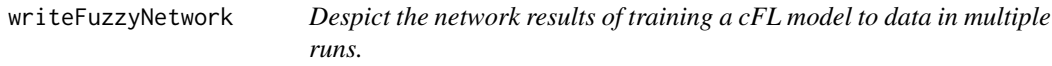

# Description

Fuzzy network results output.

#### Usage

```
writeFuzzyNetwork(postRefThresh, allFinalMSEs, allRes, tag=NULL,verbose=FALSE)
```
#### Arguments

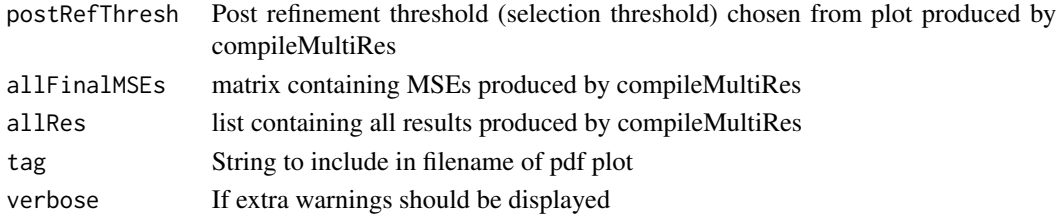

# Details

The weights of the edges are computed as the mean across models using post refinement threshold (selection threshold) to choose reduced refined model resulting from each run.

As with writeNetwork, this function maps back the edges weights from the optimised (expanded and compressed) model to the original model. The mapping back only works if the path has length 2 at most (i.e. you have node1-comp1-comp2-node2, where comp refer to nodes that have been compressed).

# Value

This function does not have any output, it just writes a SIF file, an edge attribute file, and a node attribute file

#### Note

The mapback of this function is still an open question, even in the Matlab version. Future developments will include more robust versions of the mapping back algorithm, probably as a separate mapback function.

#### Author(s)

M.K. Morris based on code by C. Terfve

#### See Also

writeNetwork

#### Examples

```
data(ToyModel, package="CellNOptR")
      data(CNOlistToy,package="CellNOptR")
      paramsList = defaultParametersFuzzy(CNOlistToy, ToyModel)
      N = 10allRes = list()
## Not run:
      for (i in 1:N){
           Res = CNORwrapFuzzy(CNOlistToy, ToyModel, paramsList)
           allRes[[i]] = Res
      }
       summary = compileMultiRes(allRes)
       summary$allFinalMSEs
       summary$allFinalNumParams
      writeFuzzyNetwork(postRefThresh, summary$allFinalMSEs, allRes)
```
## End(Not run)

# <span id="page-17-0"></span>Index

# ∗Topic CNORfuzzy, fuzzy logic

CNORfuzzy-package, [2](#page-1-0)

CellNOptR, *[2](#page-1-0)*, *[4](#page-3-0)*, *[16](#page-15-0)* CNORfuzzy *(*CNORfuzzy-package*)*, [2](#page-1-0) CNORfuzzy-package, [2](#page-1-0) CNORwrapFuzzy, [3,](#page-2-0) *[12](#page-11-0)* compileMultiRes, *[4](#page-3-0)*, [4](#page-3-0) computeScoreFuzzy, [5](#page-4-0)

defaultParametersFuzzy, *[3,](#page-2-0) [4](#page-3-0)*, *[6](#page-5-0)*, [6,](#page-5-0) *[7](#page-6-0)*, *[10](#page-9-0)*, *[13,](#page-12-0) [14](#page-13-0)*

gaDiscreteT1, *[3](#page-2-0)*, *[7](#page-6-0)*, [7,](#page-6-0) *[10,](#page-9-0) [11](#page-10-0)*, *[14,](#page-13-0) [15](#page-14-0)* getRefinedModel, *[3](#page-2-0)*, [9](#page-8-0)

interpretDiscreteGA, *[10](#page-9-0)*, [10](#page-9-0)

makeCNOlist, *[3](#page-2-0)*

plotMeanFuzzyFit, [12](#page-11-0) prep4simFuzzy, *[3](#page-2-0)*, *[9](#page-8-0)*, [13](#page-12-0)

readMIDAS, *[3](#page-2-0)* readSIF, *[3](#page-2-0)* reduceFuzzy, *[3](#page-2-0)*, *[10](#page-9-0)*, [14](#page-13-0)

simFuzzyT1, *[9](#page-8-0)*, *[14](#page-13-0)*, [15](#page-14-0)

writeFuzzyNetwork, [16](#page-15-0)